## Biuletyn Informacji Publicznej

http://bip.kielce.uw.gov.pl/bip/obwieszczenia/obwieszczenia-aktualne/10924,Obwieszczenie-Wojewody-Swietokrzyskiego-z-d nia-07022017-informacja-o-odwolaniu-o.html 05.05.2024, 22:31

## Obwieszczenie Wojewody Świętokrzyskiego z dnia 07.02.2017 - informacja o odwołaniu od decyzji o zezwoleniu na realizację inwestycji drogowej

Wojewoda Świętokrzyski zawiadamia, że od decyzji Nr 5/2016 z dnia 27.12.2016r., znak: SPN.III.7820.1.6.2016 o zezwoleniu na realizację inwestycji drogowej polegającej na budowie północnej obwodnicy Chmielnika o długości ok. 2,8km, w ciągu drogi wojewódzkiej Nr 765 wraz z przebudową innych dróg publicznych oraz budową/przebudową sieci uzbrojenia terenu i zjazdów na terenie miasta i gminy Chmielnik wpłynęło odwołanie. Odwołanie wraz z aktami sprawy zostało przesłane do Ministra Infrastruktury i Budownictwa.

Wydział Skarbu Państwa i Nieruchomości

## Pliki do pobrania

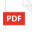

[Obwieszczenie Wojewody Świętokrzyskiego z dnia 07.02.2017 - informacja o odwołaniu od](http://bip.kielce.uw.gov.pl/download/2/14043/obwodwolChmielnik.pdf) [decyzji o zezwoleniu na realizację inwestycji drogowej](http://bip.kielce.uw.gov.pl/download/2/14043/obwodwolChmielnik.pdf) 21.52 KB Data publikacji : 07.02.2017 14:00

## Metryka strony

Data publikacji : 07.02.2017 Obowiązuje od : 09.02.2017 Obowiązuje do : 23.02.2017 Data wytworzenia : 07.02.2017 [Rejestr zmian](http://bip.kielce.uw.gov.pl/bip/changelog/10924,dok.html)

Wytwarzający / odpowiadający: Świętokrzyski Urząd Wojewódzki w Kielcach Osoba publikująca: Robert Szczerba

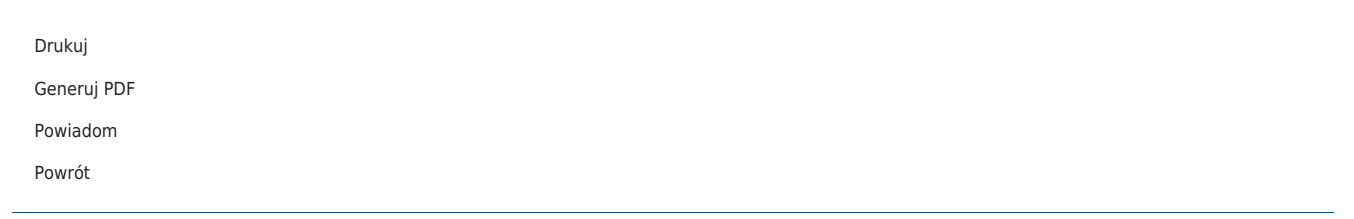